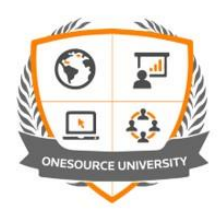

## **Hands-on Practical Exercises**

## **Overview**

Our Virtual Classroom solution includes a feature that allows students to be connected to the desktop of training PCs in order to carry out exercises and case studies without using/having applications on their own PCs or loading training files.

## **Features**

## It mirrors the classroom:

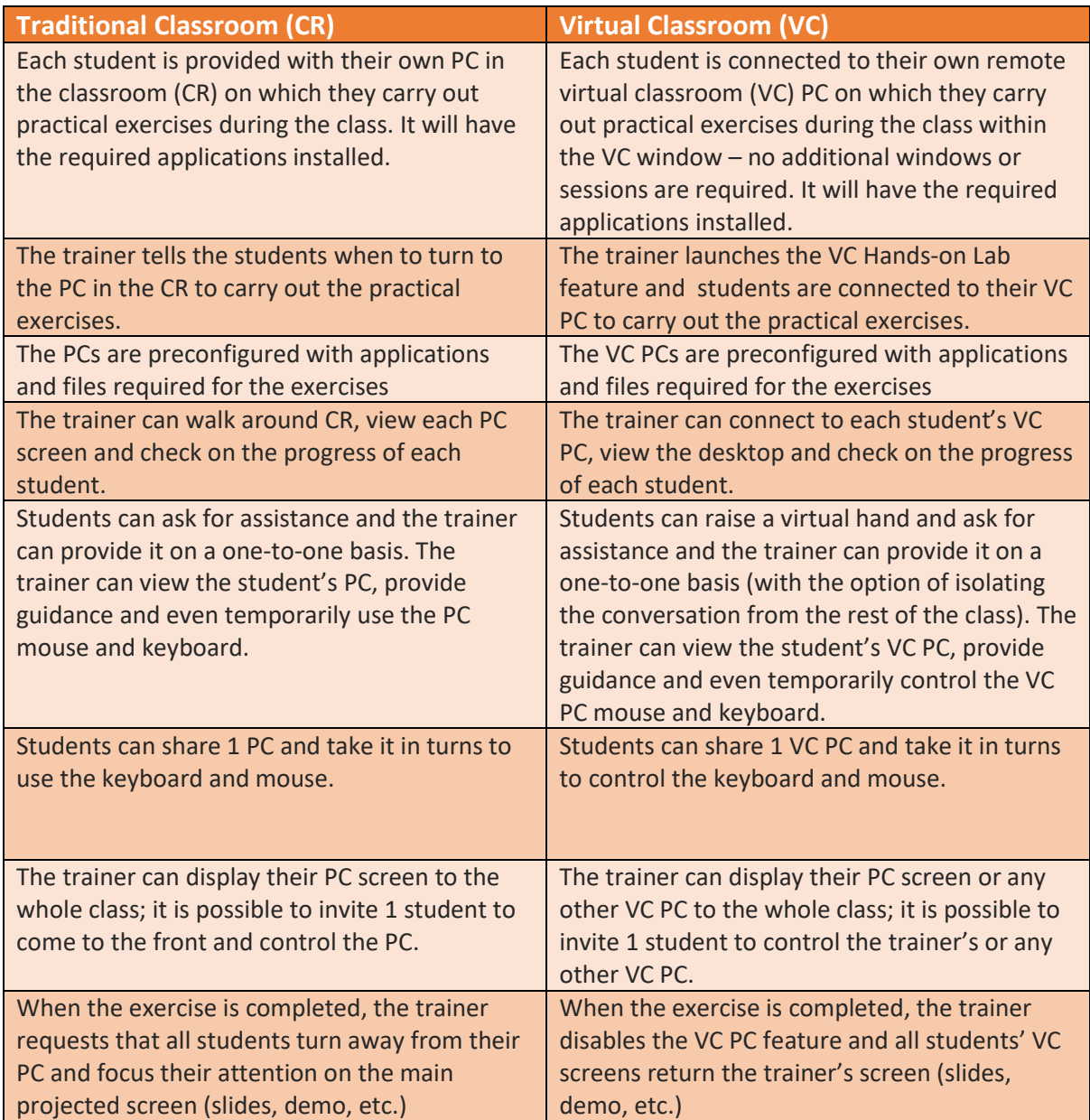